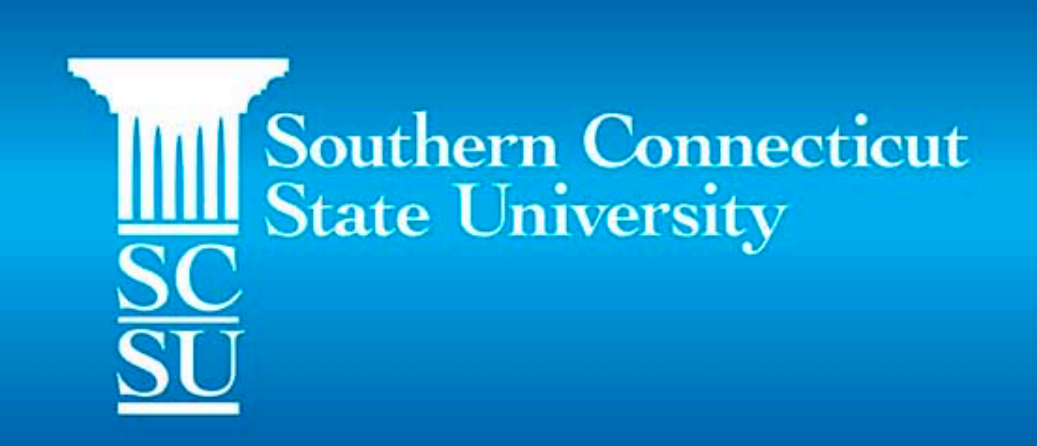

## Assistive Technolog COVID-19

Dr. Lauren Tucker, Ed.D.

tuckerl7@southernct.edu

**Southern Connecticut** <u>sc</u><br>SC<br>SU **State University** 

### Road Map

#### Review of Assistive Technology

SETT Framework

Examples of AT

### Definition of Assistive Technolog

"The federal definition of an assistive technology o equipment, or product system, whether acquired modified, or customized, that is used to increase, refunctional capabilities of children with disabilities' §300.5)."

From the CT State Assistive Technology Guidelines

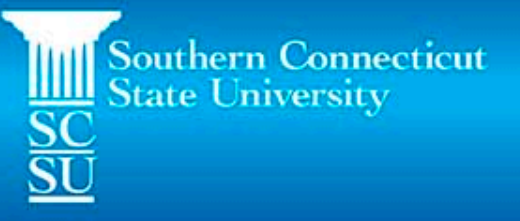

is for student's strengths, current performance and

weaknesses in:

- Reading
- $\bullet$  Math
- Writing
- Communication
- Learning and studying
- Vision, hearing and mobility
- Activities of daily living
	-

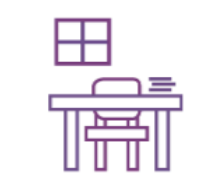

is for learning environment:

• How is the classroom physically

arranged?

• What materials and equipment are used?

• How is instruction given (small groups,

whole class)?

is tasks for learning:

> • What is the class expected to be able to do?

• Which tasks are essential for your child to be successful?

≝

is for tools being used to help your child and other tools that may help.

The IEP team considers the assistive technology range:

#### Low/No Tech

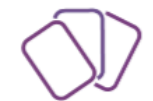

**Mid-Level Tech** 

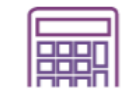

**High Tech** 

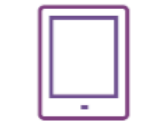

**Southern Connecticut State University** 

### COVID-19 Challenges

- Unpredictability
- Consistent change in routine
- Variable learning environment
- New "snow days"
- Disruption

Southern Connecticut<br>State University

### COVID-19 Resources

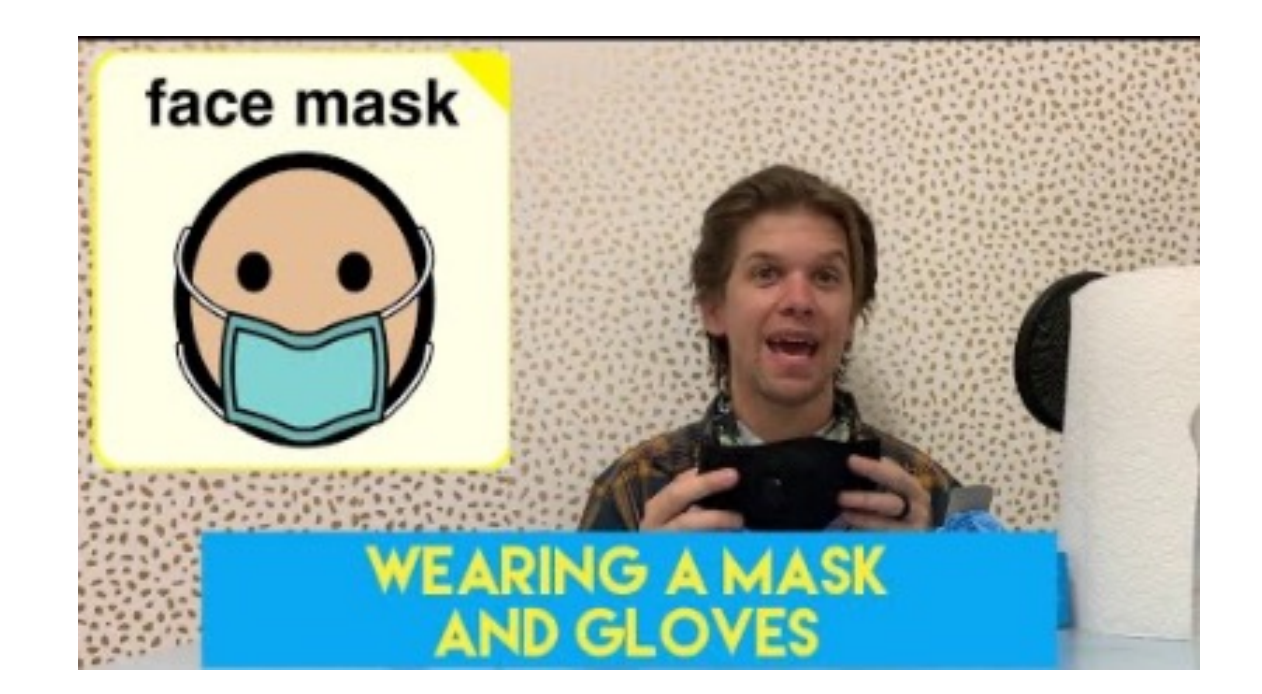

And there aren't a lot of cases<br>in <mark>Fids</mark>. If kids do get the virus, it tends to be very mild.

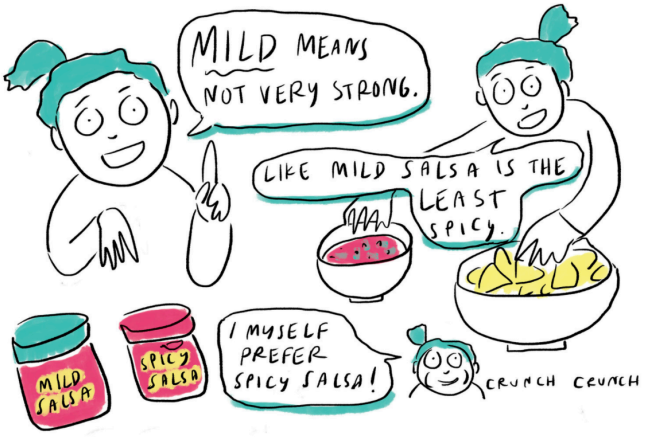

#### Creating Custom Material

Lesson Pix Widgit Online

- Providing clear expectations
- Task list
- Visual story

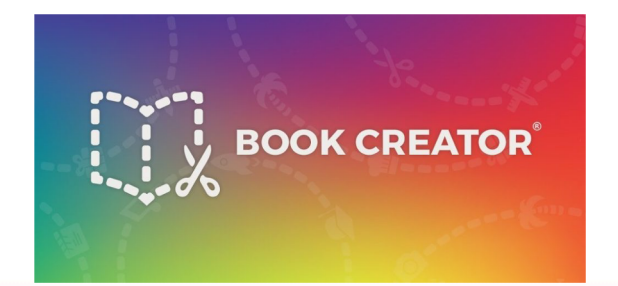

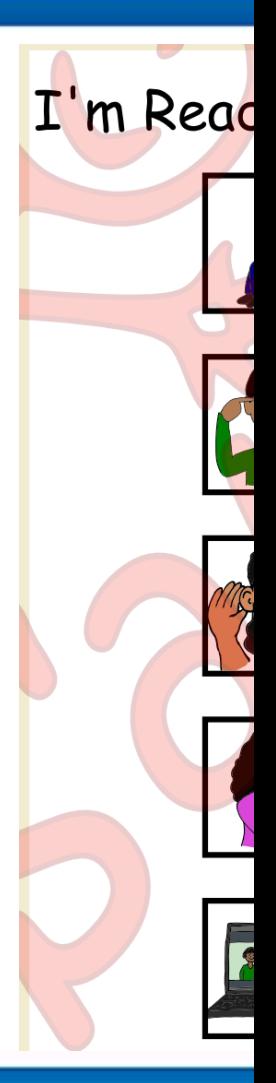

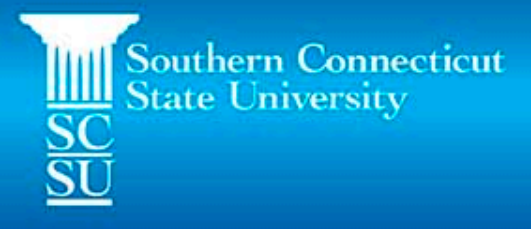

### Focus on the TASKS...

Today we'll look at...

- Virtual Learning
- **Reading**
- **Writing**
- **Math**

Impacts of Virtual Learning

- Many students are demonstrating decreased independence and increased need for additional skills
- Functioning in a new environment, with unpredictability

## Motivation through Virtual Tas

- Identify reinforcer
- Task list

Monday  $9:30 10:40 12:30 1:45 -$ Literacy **Music** Math Writing

**Kennedy Virtual Learning Cha** 

- Choiceworks iOS app \$14.99
- Token Board Google Slides Template

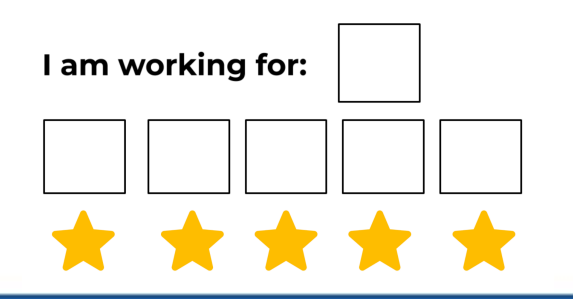

Remaining in an app (iOS Specific)

- Guided Access
- Lock in an app for a specified time with a separate passcode
- Enable under General  $\rightarrow$  Accessibility  $\rightarrow$  Guided Access (green) & Accessibility Shortcut (green)

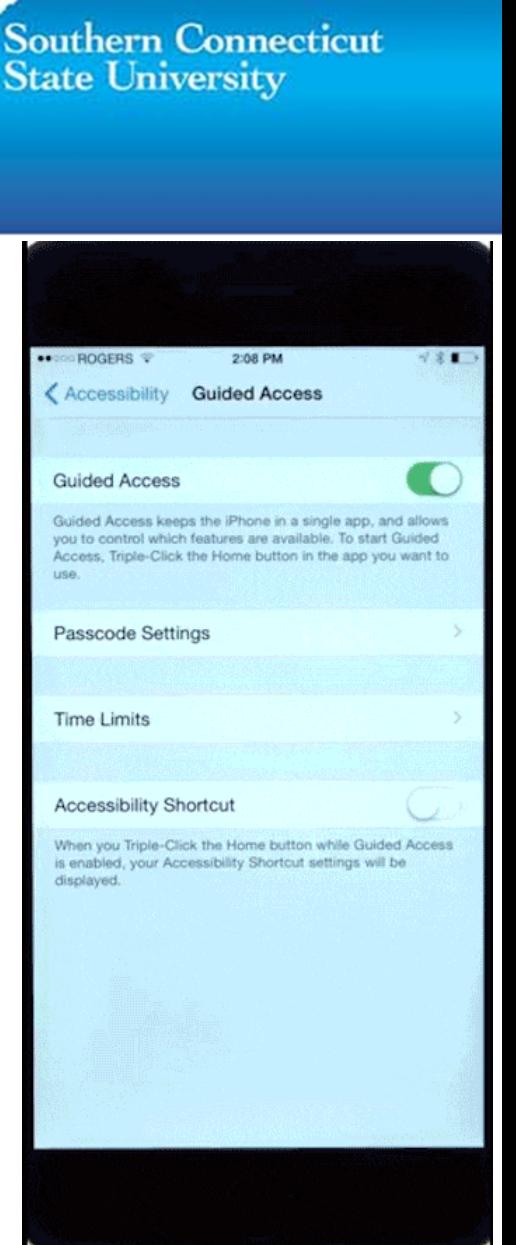

### Transitioning from Break Time

- iOS Timer with "Stop Playing" option
	- After time is up, iPad returns automatically to lock screen
- Online Visual Timers

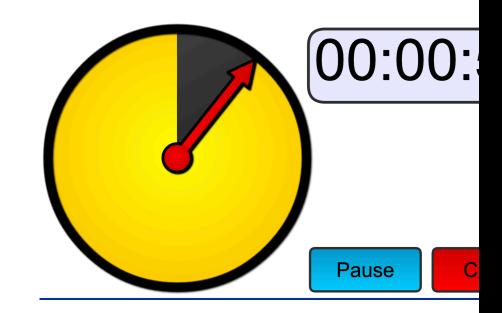

### Extensive Writing/Typing

- Speech to Text on Chromebook
- Dictation on iPad/iPhone
- Voice Typing in Google Apps
- Editing/Revising: Grammarly

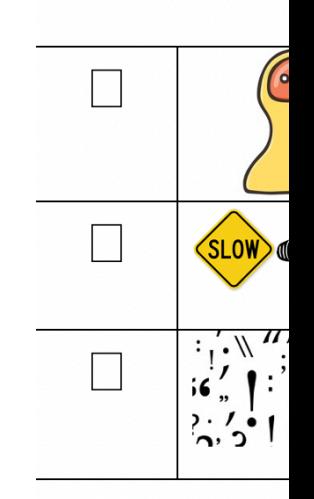

## Reading is Laborious

- Read & Write for Google Chrome
	- Chrome only  $-$  free text to speech
- iOS Speak Selection

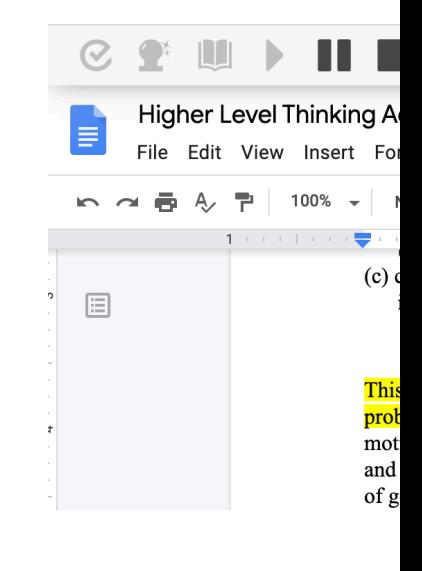

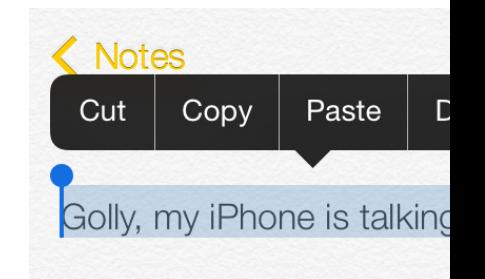

#### Modified Content

- Rewordify

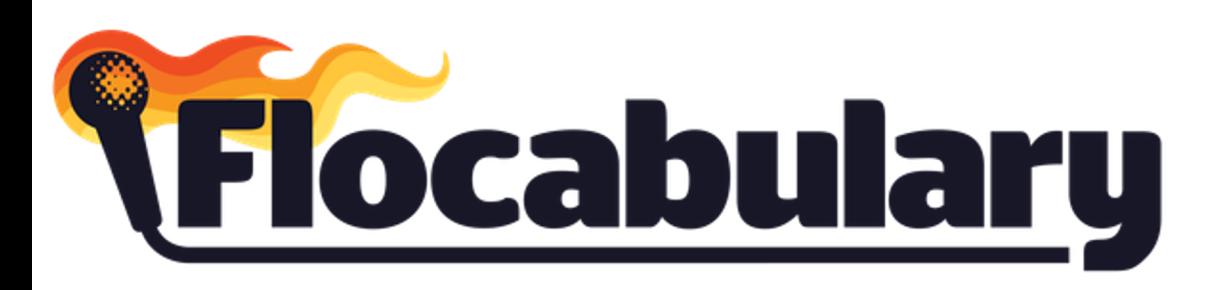

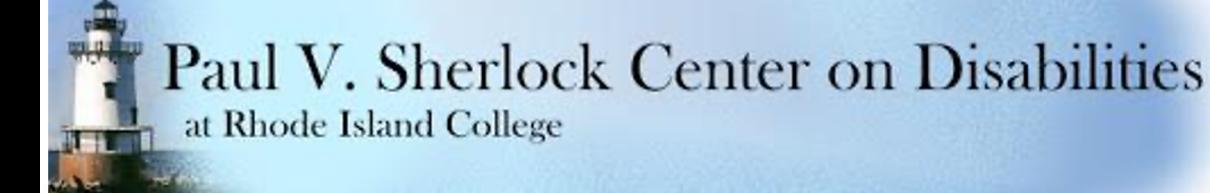

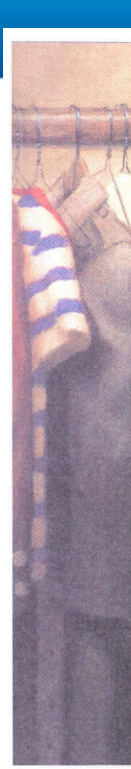

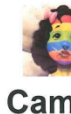

sch

**scre** 

### Managing the Technology, Passwords, & Schedules

- Save Passwords
- Visuals on devices
- Using Calendars & Repeating events (embed notes with links)
- Bookmarks
- Establishing consistency in the inconsistent
- Smart Home Technology

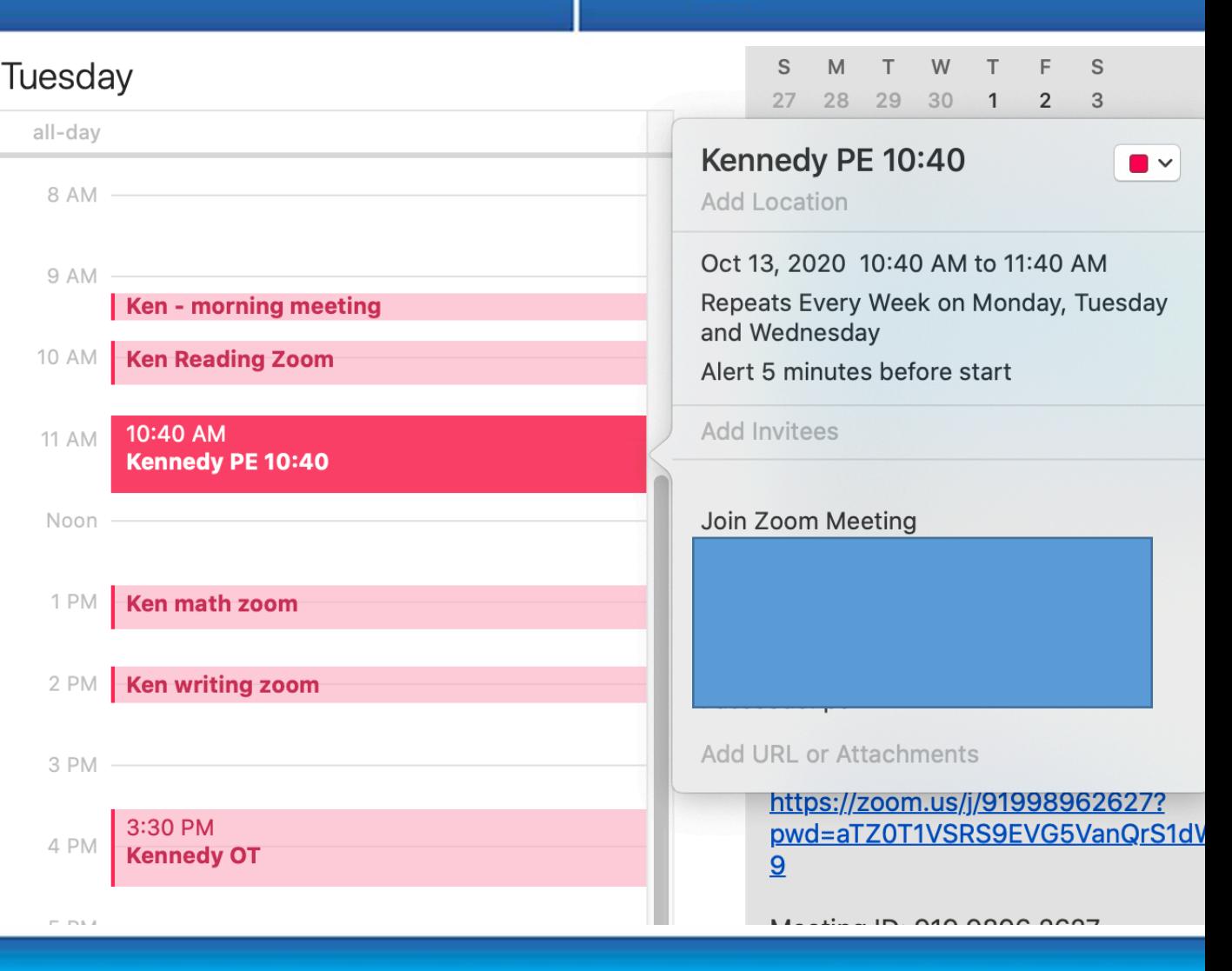

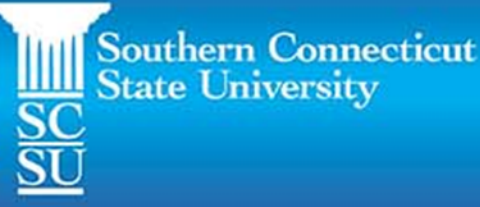

**Southern Connecticut WEINER Southern Connection**<br>SC<br>SU<br>SU

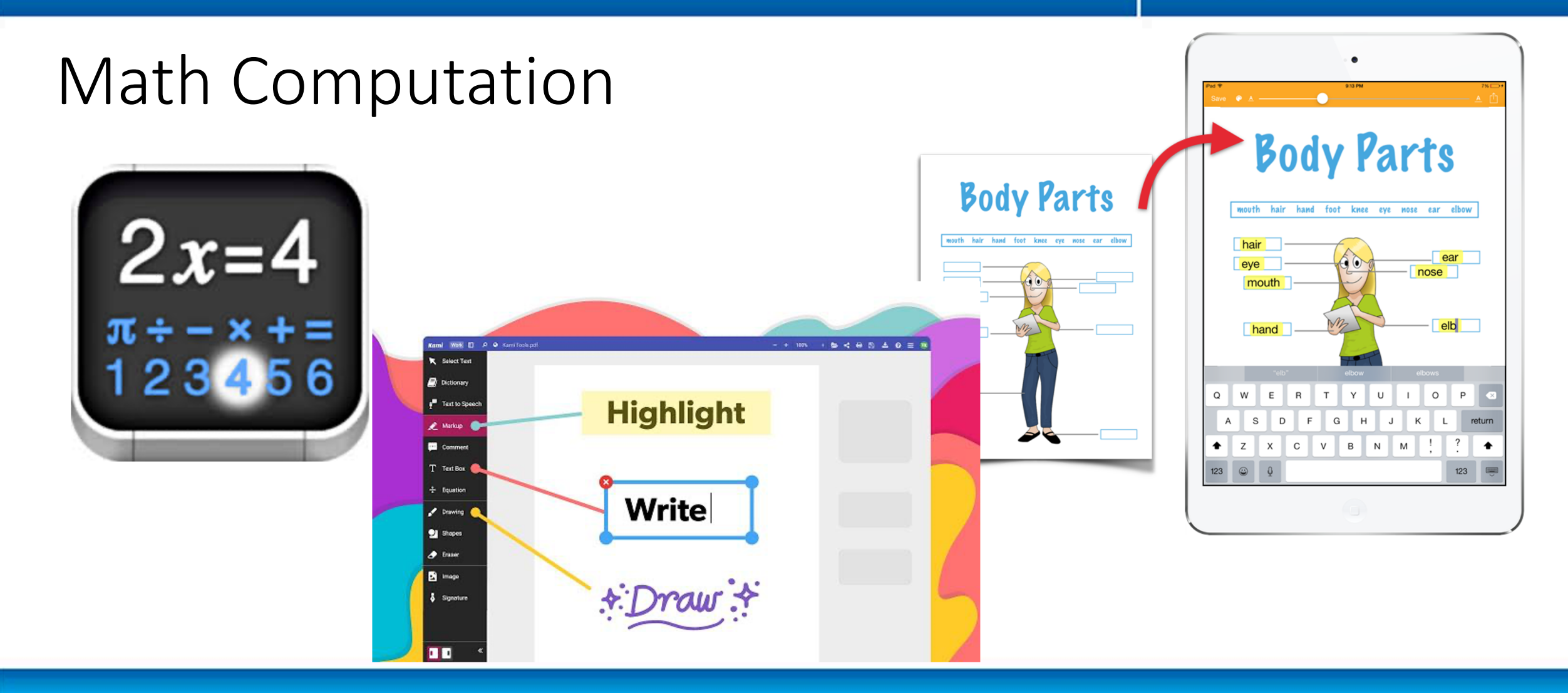

### Questions?

Sign u SCS

<u>ht</u> technolo

Thank you!

**For more information** visit our website southernct.edu/ **Or email asd-center@souther** 

To keep up on our latest events **Twitter @ASD\_Center\_SC Facebook @SCSUAutismCe YouTube Channel "SCSU Autist** 

We welcome your support **Contributions can be made through the Contributions can be made through the Contributions of the made through**  $\alpha$